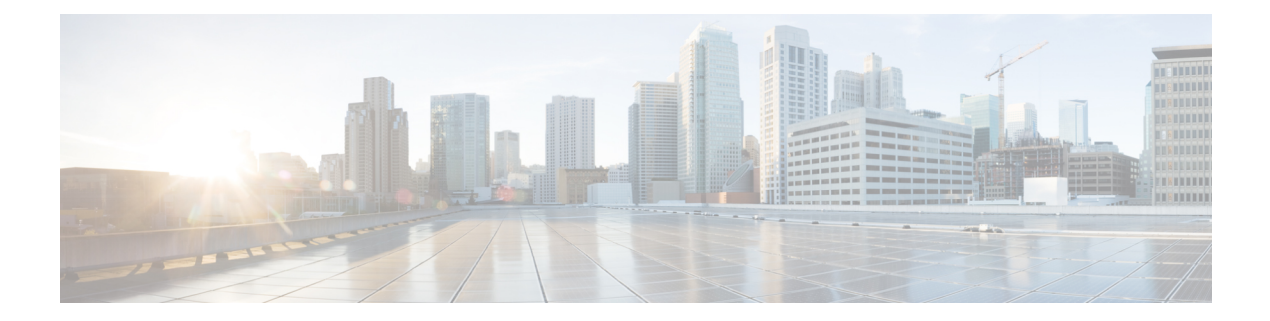

# **GGSN in CUPS**

- [Revision](#page-0-0) History, on page 1
- Feature [Description,](#page-0-1) on page 1
- How it [Works,](#page-2-0) on page 3
- [Configuring](#page-19-0) GGSN in CUPS, on page 20

# <span id="page-0-0"></span>**Revision History**

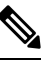

**Note** Revision history details are not provided for features introduced before release 21.24.

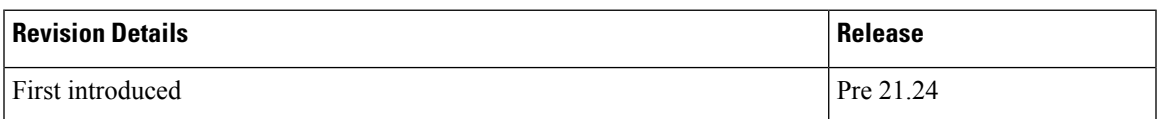

# <span id="page-0-1"></span>**Feature Description**

The Gateway GPRS Support Node (GGSN) performs the following functions:

- Establish and maintain subscriber Internet Protocol (IP) or Point-to-Point Protocol (PPP) type Packet Data Protocol (PDP) contexts originated by either the mobile or the network
- Provide charging detail records (CDRs) to the charging gateway (CG, also known as the Charging Gateway Function (CGF))
- Route data traffic between the subscriber's Mobile Station (MS) and a Packet Data Networks (PDNs) such as the Internet or an intranet

PDNs are associated with Access Point Names (APNs) configured on the system. Each APN consists of a set of parameters that dictate how subscriber authentication and IP address assignment is to be handled for that APN.

GGSN is an existing StarOS application that runs on Cisco ASR 5500 and virtualized platforms. With this release, GGSN is supported in CUPS architecture.

For additional information on GGSN, refer the StarOS *GGSN Administration Guide.*

## **Supported Functionality**

The following functionality are supported by GGSN in CUPS architecture:

- Initial Attach and Detach with Gx, Gy, and Gz
- Access side update procedures
- GGSN and QoS interaction scenarios
- 3G handoffs in GGSN
- GnGp inter-RAT handoff (Pure-P)
- GnGp inter-RAT handoff (Collapsed)
- PCRF initiated delete
- Direct Tunnel
- GGSN with RADIUS Authentication and Accounting
- GGSN with S6b interface
- Sx failure and GTP-C failure
- GTP-U path failure, GTP error indication
- Lawful Interception
- GGSN Statistics
- Idle timeout
- Session recovery and ICSR
- Support for context replacement
- Traffic End Point
- MS Information Change Procedure
- GGSN 2G support on CUPS

### **Standards Compliance**

The GGSN in CUPS complies with the following 3GPP standards:

- 3GPP TS 23.060 release 16.0.0: 3rd Generation Partnership Project; Technical Specification Group Services and System Aspects; General Packet Radio Service (GPRS); Service description; Stage 2
- 3GPP TS 29.060 release 15.5.0: 3rd Generation Partnership Project; Technical Specification Group Core Network and Terminals; General Packet Radio Service (GPRS); GPRS Tunnelling Protocol (GTP) across the Gn and Gp interface
- 3GPP TS 23.214 release 14.0 Universal Mobile Telecommunications System (UMTS); LTE; Architecture enhancements for control and user plane separation of EPC nodes.

• 3GPP TS 29.244 release 14.0 - LTE; Interface between the Control Plane and the User Plane of EPC Nodes.

# <span id="page-2-0"></span>**How it Works**

The following sections describes the various call flows related to the Gateway GPRS Support Node (GGSN) for CUPS.

## **Initial Attach GnGp**

The following call flow describes the Create PDP Context (CPC) procedure during GnGp initial attach which is applicable for both EUTRAN (3G) and GERAN (2G).

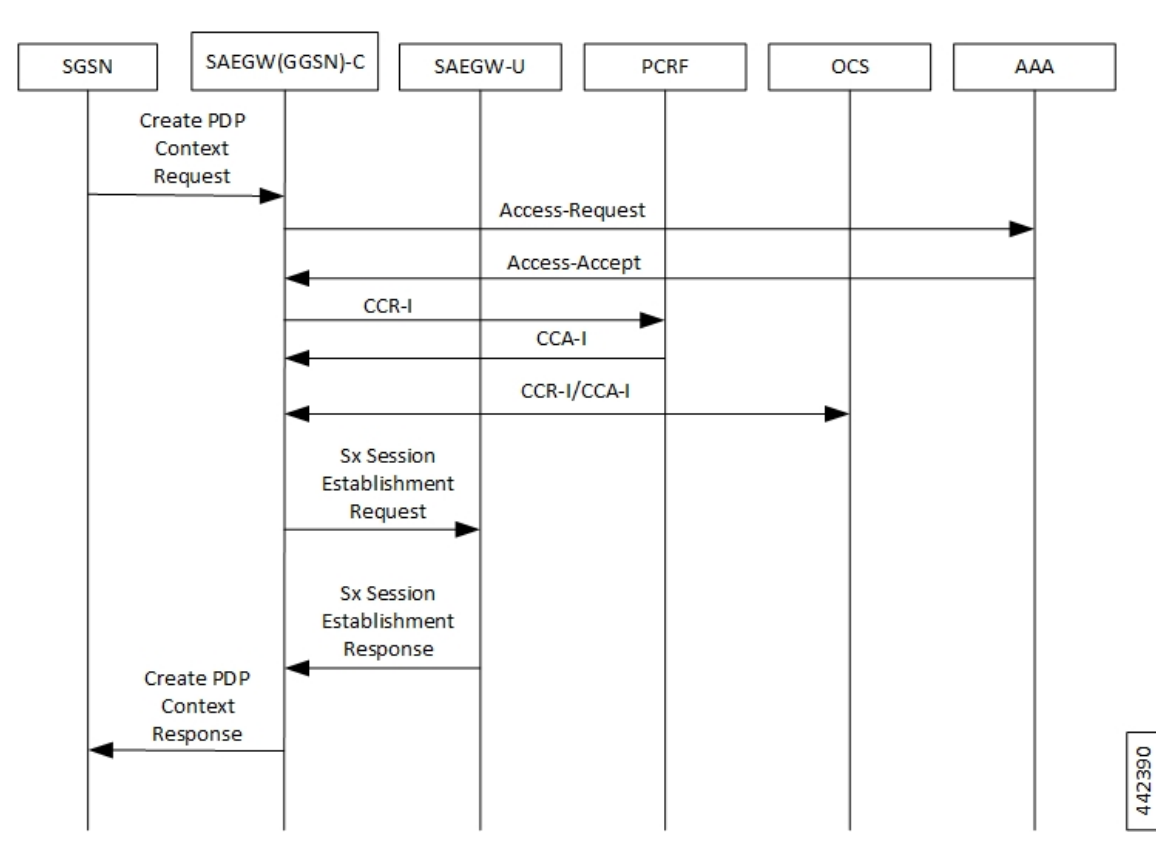

**Figure 1: Initial Attach (GnGp)**

**Table 1: Initial Attach (GnGp) Call Flow**

| <b>Step</b> | <b>Description</b>                                                                                                    |
|-------------|----------------------------------------------------------------------------------------------------|
|             | The User Equipment (UE) initiates a General Packet Radio Service (GPRS) IP-CAN<br>session establishment request to the Serving GPRS Support Nodes (SGSNs). The SGSN<br>sends Establish IP-CAN Session (PDP context activation) Request to the<br>SAEGW(GGSN)-C. |

I

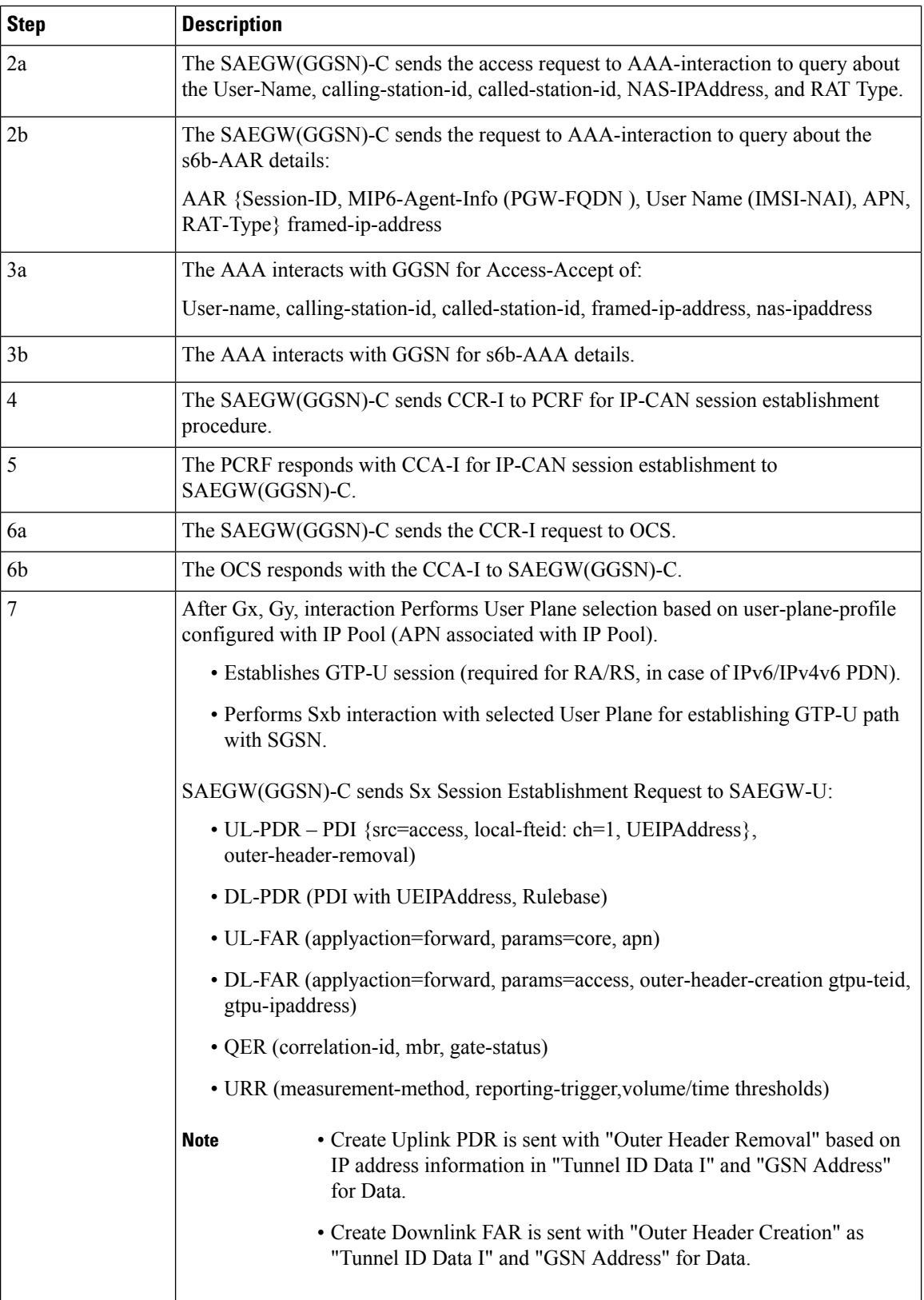

 $\mathbf{I}$ 

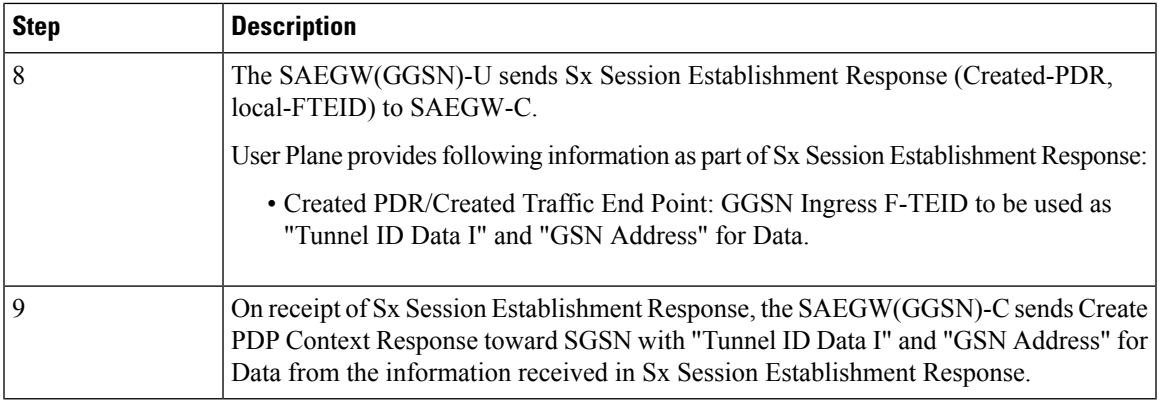

## **Detach (GnGp)**

The following call flow describes the Delete PDP Context (DPC) procedure during GnGp detach.

#### **Figure 2: Detach (GnGp)**

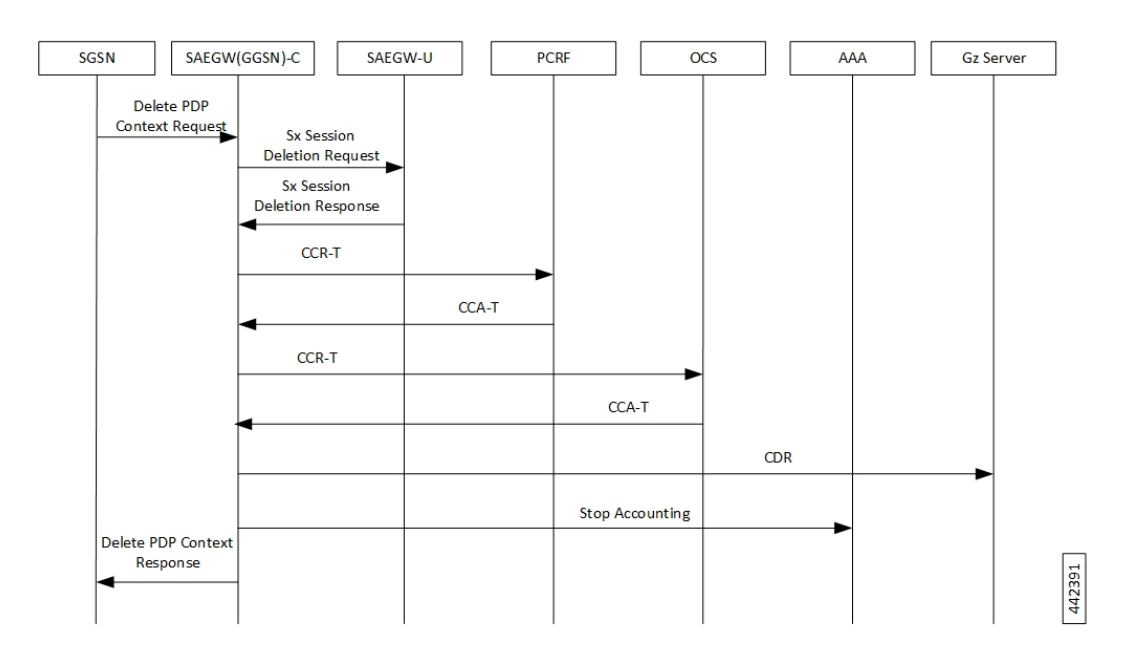

**Table 2: Detach (GnGp) Call Flow**

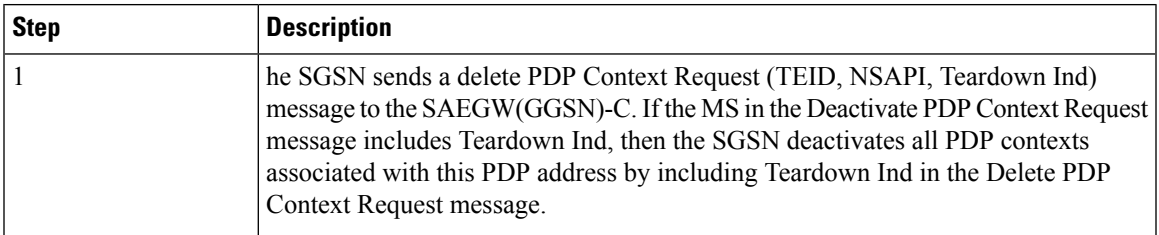

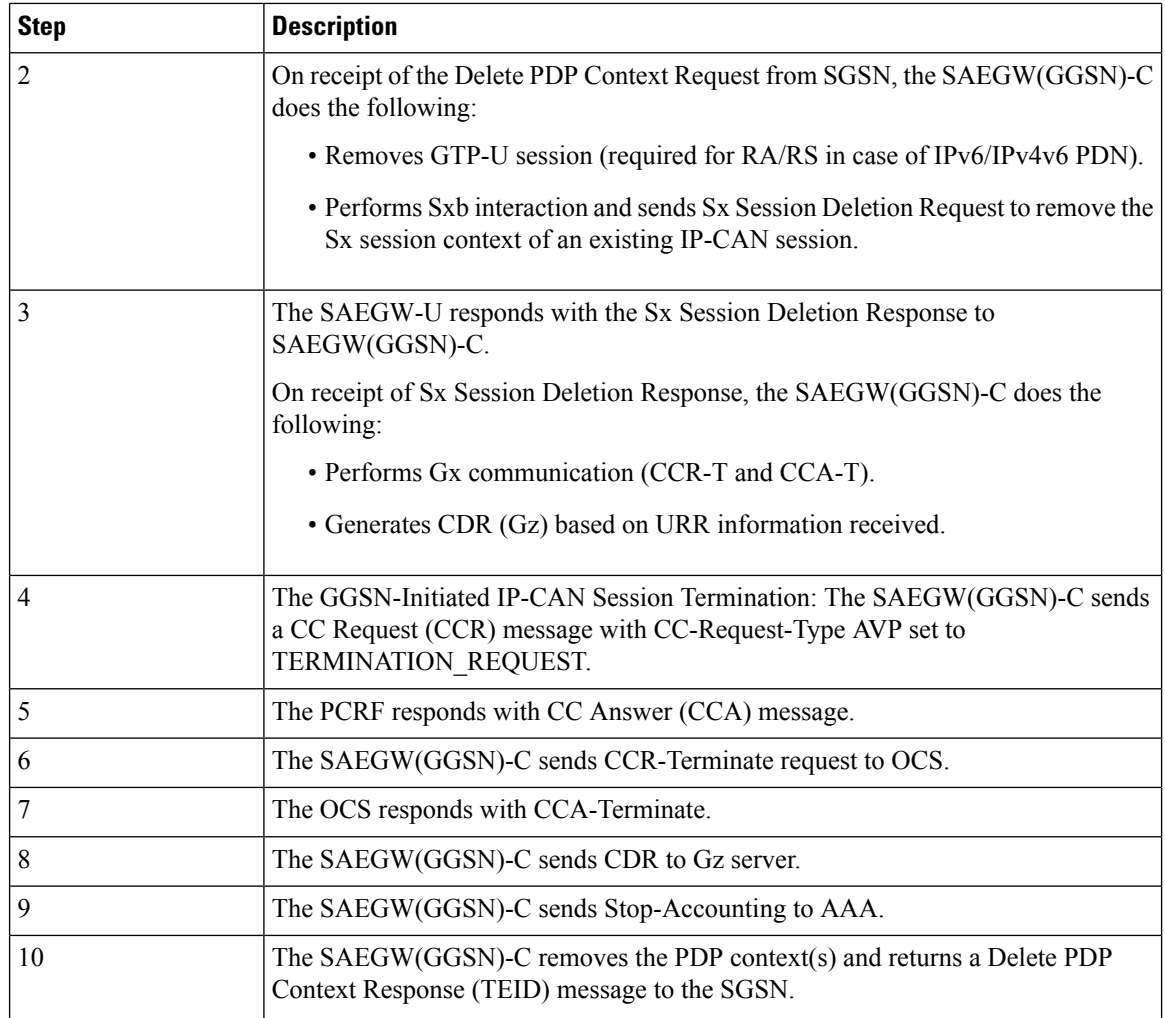

## **Context Replacement**

When Context replacement occurs, the previous session in UP is deleted with Sxb interaction by exchanging Sx Session Deletion Request and Sx Session Deleting Response.

All CDRs of previous context are closed after receiving Sx Session Deletion Response.

**NOTE**: Rest of the Call flow remains same as Initial Attach.

## **Update Procedure and QoS Interaction**

The following call flow describes the Update procedure and QoS interaction.

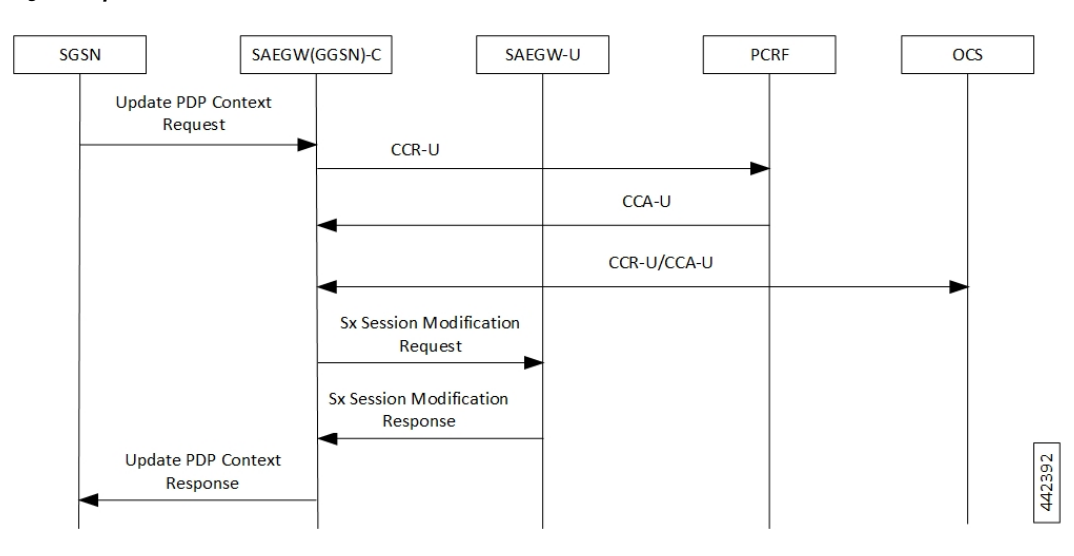

**Figure 3: Update Procedure and QoS Interaction**

**Table 3: Update Procedure and QoS Interaction Call Flow**

| <b>Step</b>    | <b>Description</b>                                                               |
|----------------|----------------------------------------------------------------------------------|
| 1              | The SGSN sends an Update PDP Ctx Request to SAEGW(GGSN)-C.                       |
| $\overline{2}$ | The SAEGW(GGSN)-C sends CC Request (CCR-U) message to PCRF.                      |
| $\mathcal{E}$  | The PCRF responds with CCA-U message, if the Result-Code is<br>DIAMETER SUCCESS. |
| 4a             | The SAEGW(GGSN)-C sends CCR-U to OCS.                                            |
| 4b             | The OCS responds with CCA-U to SAEGW(GGSN)-C.                                    |
| 5              | The SAEGW(GGSN)-C sends Sx Session Modification Request to SAEGW-U:              |
|                | • UL-Update-PDR (outer-header-removal)                                           |
|                | • DL-Update-PDR (fowrd-action, outer-hedae-creation, gtpu-address)               |
| 6              | The SAEGW-U sends the Sx Session Modification Response to the<br>SAEGW(GGSN)-C.  |
| 7              | The SAEGW(GGSN)-C sends the Update PDP Ctx Response to SGSN.                     |

### **Access side Update Procedure**

QoS change received from Access-side, after being approved from PCRF, triggers:

- Update QER for APNAMBR/MBR changes
- Update FAR for any QCI/ARP changes for DSCP marking corresponding to new QoS

#### **Gx Update Procedures**

Following is the behavior of Gx update procedure through CCA-U or RAR:

- Common FAR is used for the PDRs if FAR attributes are the same.
- Rule installation triggers Create PDR and Create QER (SDF level), and may or may not have Create FAR and Create URR (rule can reuse FAR and URR of other rules).
- Rule modification for a flow status/rating group triggers Update QER/Update URR and may or may not have Update PDR (that is, no TFT/QoS change).
- Rule modification for TFT/QoS triggers Update PDR and may or may not have Update QER/Update URR (no QER/URR change).
- In case of update of (only) flow status/rating group, Update QER/URR is sent. That is, no Update PDR is sent in such cases.
- APN-AMBR change received from PCRF triggers Update QER.
- The default-eps-bearer-qos change, received from PCRF, triggers Update FAR if there is a change in DSCP marking corresponding to the new QoS.

## **PGW to GGSN Handoff**

The following call flow describes the P-GW to GGSN Handoff procedure.

#### **Figure 4: P-GW to GGSN Handoff**

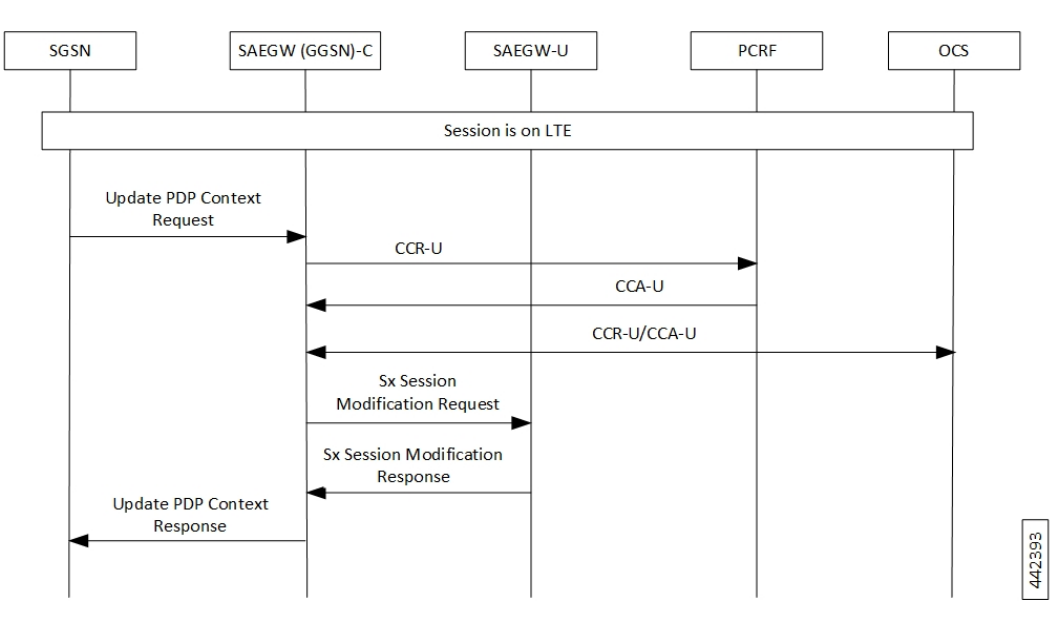

**Table 4: P-GW to GGSN Handoff Call Flow**

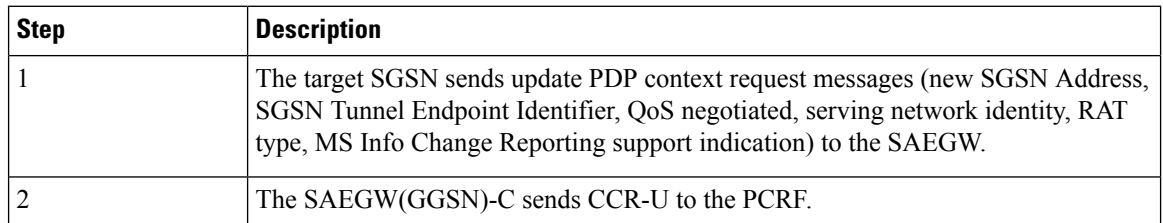

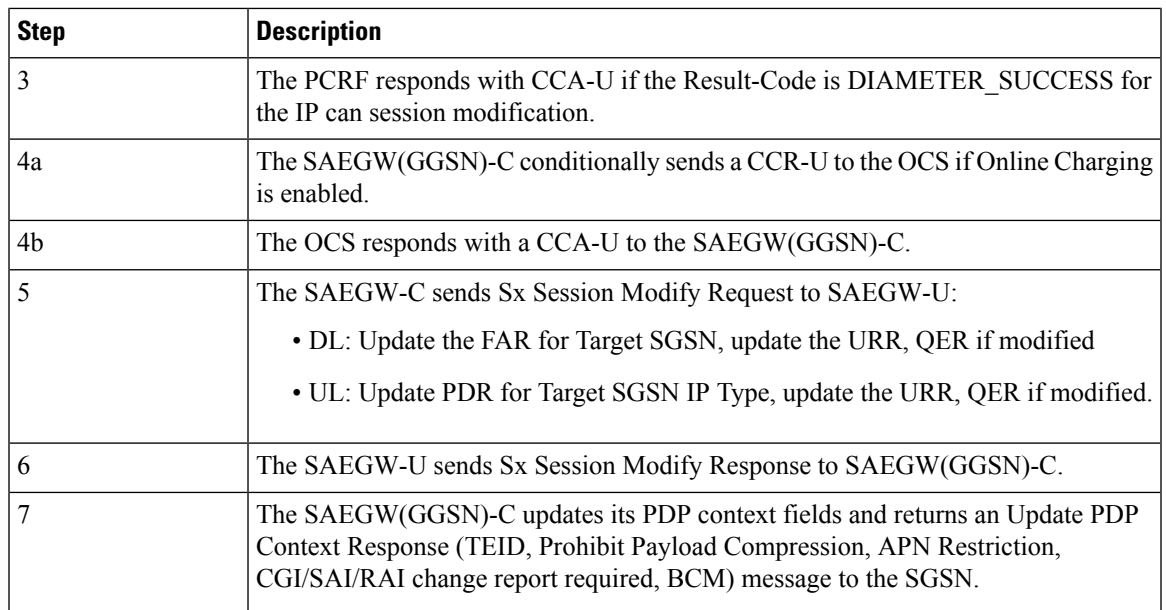

## **GGSN to PGW Handoff**

The following call flow describes the GGSN to P-GW Handoff procedure.

#### **Figure 5: GGSN to PGW Handoff**

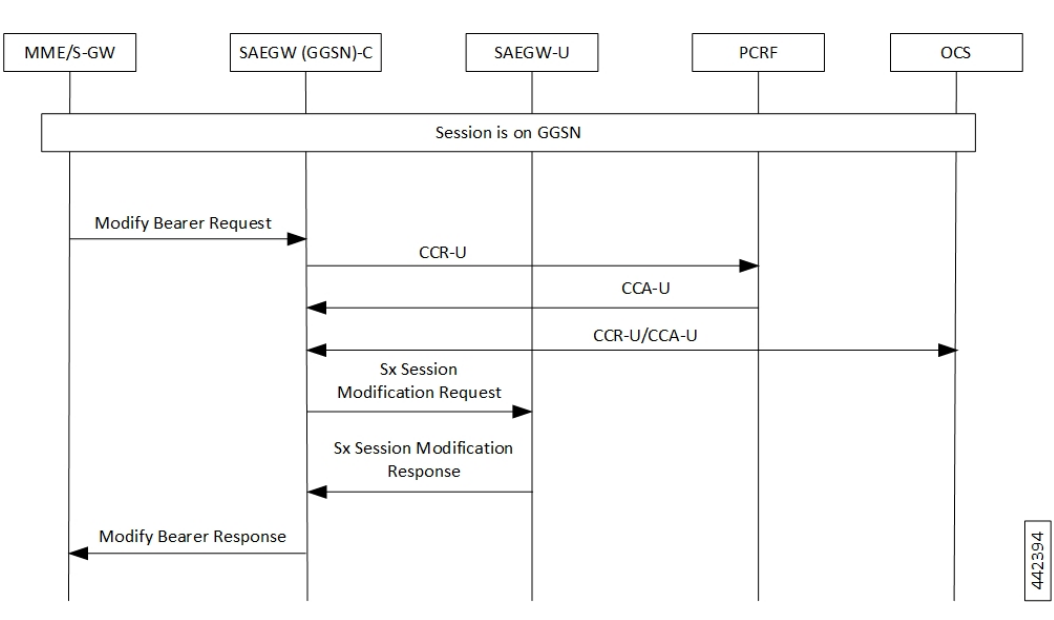

**Table 5: GGSN to PGW Handoff Call Flow**

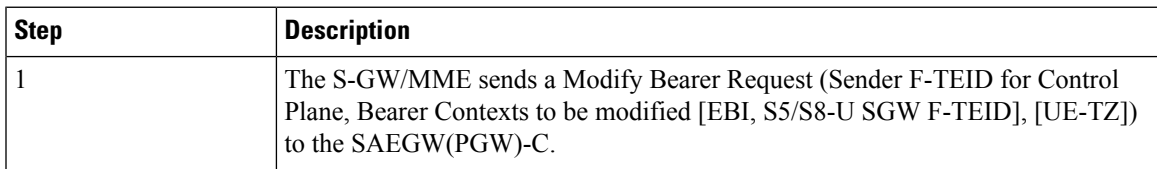

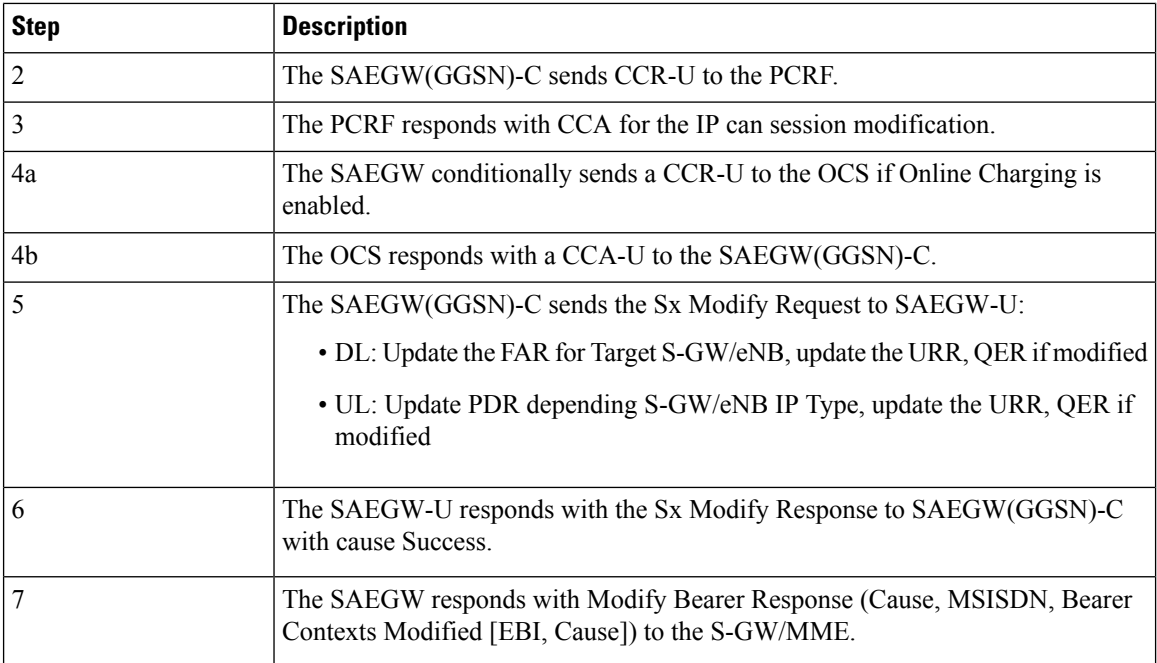

## **Inter-SGSN Handoff Iu 3G to Iu 3G**

An inter-SGSN, inter-system change from Iu mode to A/Gb mode takes place when an MS in PMM IDLE or PMM CONNECTED state changes from UTRAN or GERAN Iu mode to A/Gb mode and the A/Gb mode radio access node serving the MS is served by a different SGSN. In this case, the RA changes. Therefore, the MSinitiates an A/Gb mode RA update procedure. The RA update procedure is either combined RA/LA update or only RA update. The MS or RAN decides to perform an inter-system change, which makes the MS switch to a new cell, where A/Gb mode must be used and stops transmission to the network.

The following call flow describes the GPRS Inter-SGSN Handoff procedure.

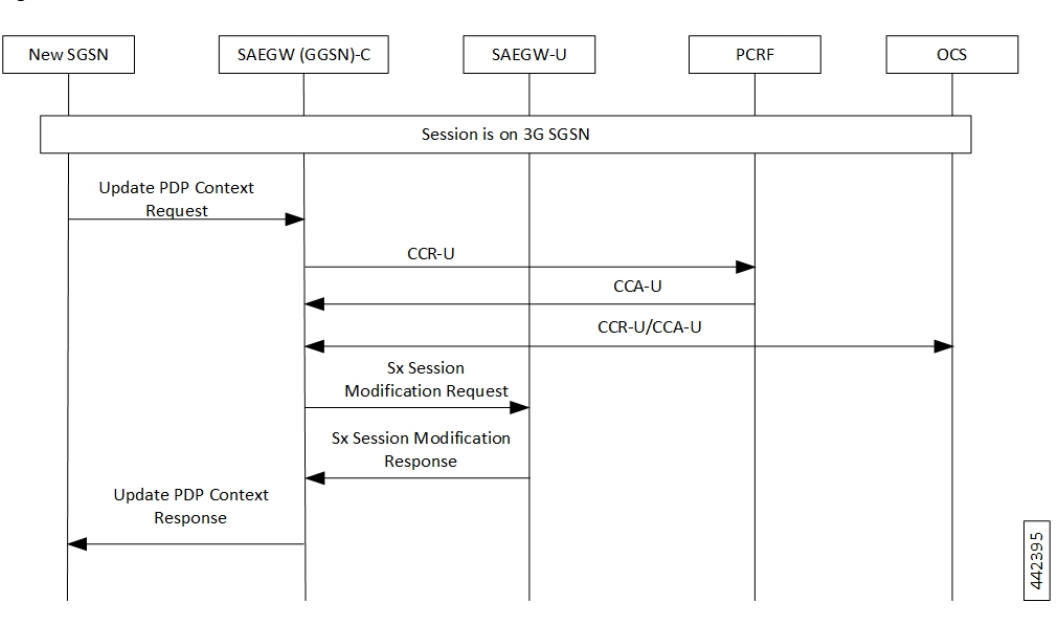

**Figure 6: Inter-SGSN Handoff – Iu (3G) to Iu (3G)**

**Table 6: Inter-SGSN Handoff – Iu (3G) to Iu (3G) Call Flow**

| <b>Step</b>    | <b>Description</b>                                                                                              |
|----------------|----------------------------------------------------------------------------------------------------|
| $\mathbf{1}$   | The new SGSN sends an update PDP Context Request message to each<br>SAEGW(GGSN)-C concerned.                    |
| $\overline{2}$ | The SAEGW(GGSN)-C conditionally sends CCR-U to the PCRF if RAT Type<br>triggers are enabled.                    |
| $\vert$ 3      | PCRF responds with CCA-U for the IP can session.                                                                |
| 4a             | The GGSN conditionally sends a CCR-U to the OCS.                                                                |
| 4b             | The OCS responds with a CCA-U to the SAEGW(GGSN)-C.                                                             |
| 5              | The SAEGW(GGSN)-C sends the Sx Session Modify Request to SAEGW-U to<br>update RNC IP and TEID that is received: |
|                | • DL: Update the FAR for Target SGSN, update the URR, QER if modified                                           |
|                | • UL: Update PDR for Target SGSN IP Type, update the URR, QER if modified.                                      |
| 6              | The SAEGW-U responds with the Sx Session Modify Response to<br>SAEGW(GGSN)-C with cause-accept.                 |
| $\overline{7}$ | SAEGW(GGSN)-C sends Update PDP Ctx Response to new SGSN.                                                        |

## **Inter SGSN Handoff for AGb 2G to Iu 3G**

The call flow for Inter-SGSN Handoff 2G to 3G remains the same as Inter-SGSN Handoff – Iu (3G) to Iu (3G) with the difference being SAEGW(GGSN)-C remains and UE moves from 2G SGSN to 3G SGSN.

## **Inter SGSN Handoff for Iu 3G to AGb 2G**

The call flow for Inter-SGSN Handoff 3G to 2G remains the same as Inter-SGSN Handoff – Iu (3G) to Iu (3G) with the difference being SAEGW(GGSN)-C remains and UE moves from 3G SGSN to 2G SGSN.

## **Direct Tunnel**

The following call flow describes about the various nodes and interfaces for the Direct Tunnel.

#### **Figure 7: Direct Tunnel**

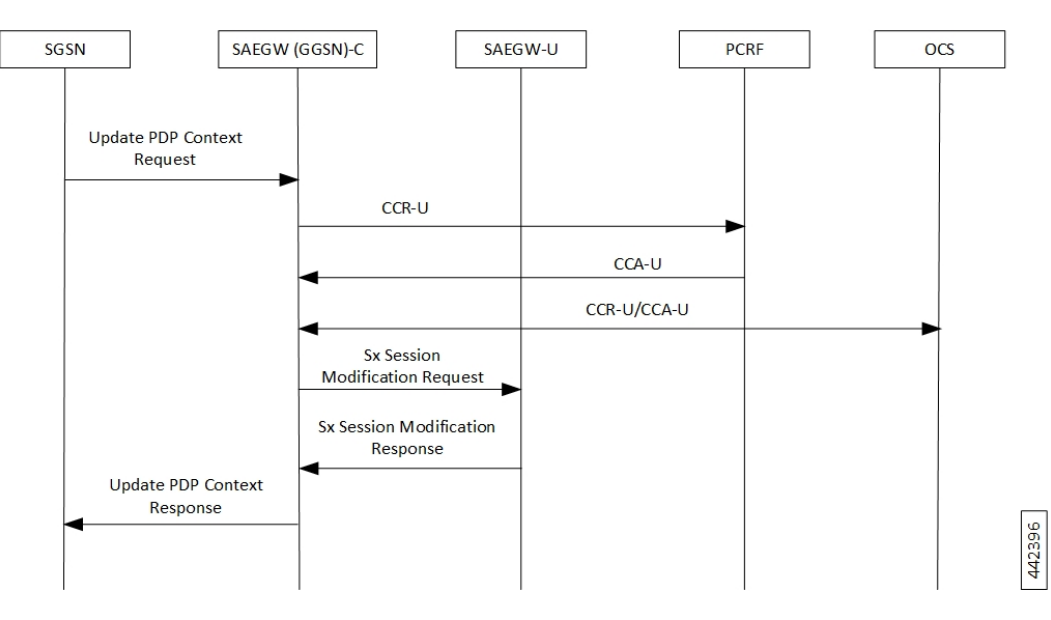

#### **Table 7: Direct Tunnel Call Flow**

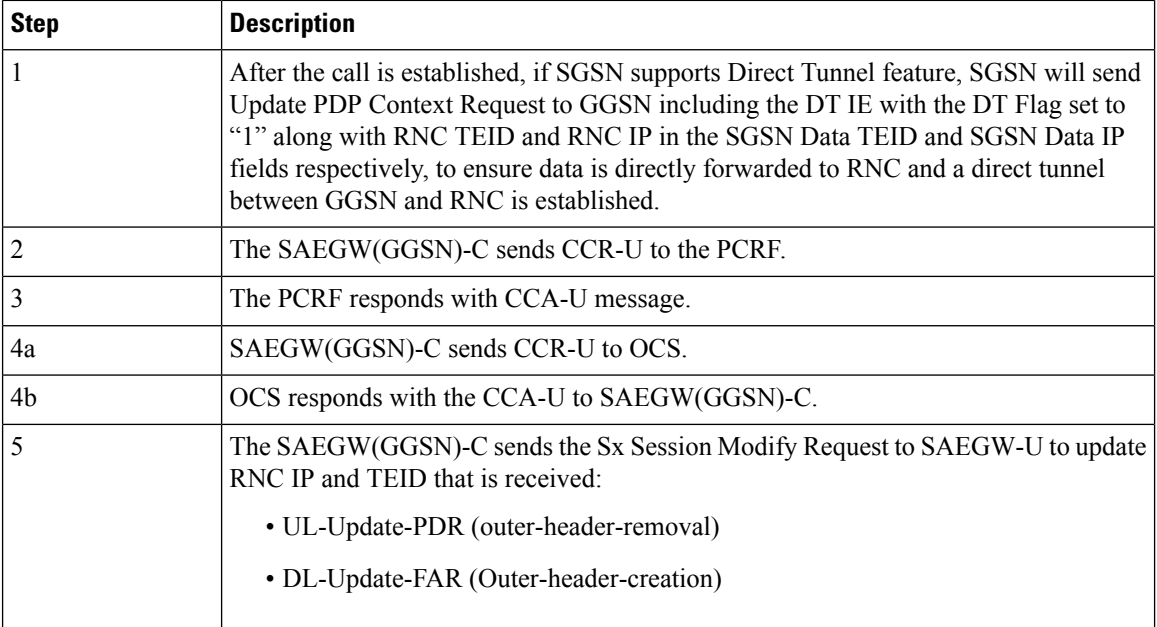

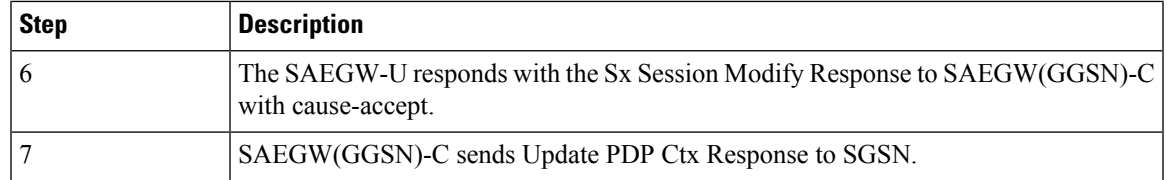

## **PCRF-initiated Deletion of Session**

The following call flow describes about the various nodes and its related interfaces for PCRF-initiated deletion of session.

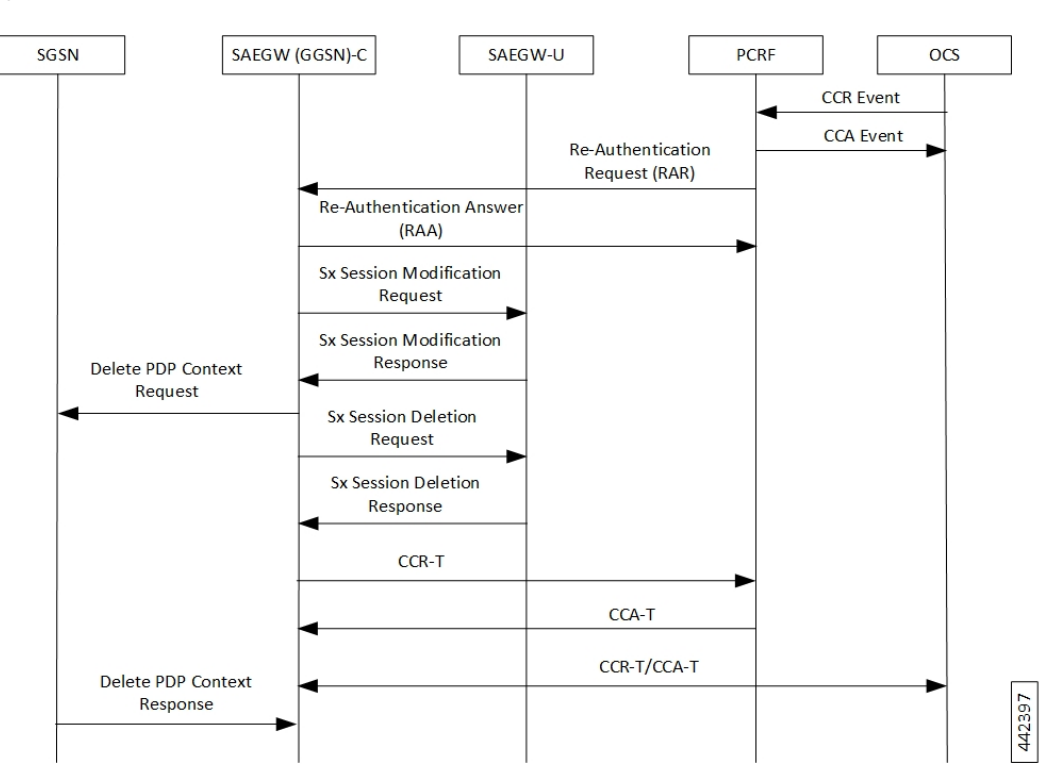

**Figure 8: PCRF-initiated Deletion of Session**

**Table 8: PCRF-initiated Deletion of Session Call Flow**

| <b>Step</b> | <b>Description</b>                                                                                                    |
|-------------|----------------------------------------------------------------------------------------------------|
|             | The PCRF sends a diameter Re-Authentication Request (RAR) to request that the<br>SAEGW(GGSN)-C removes all the PCC rules previously installed for the IP CAN<br>session and deactivates all the PCC rules previously activated for the IP CAN session. |
|             | The SAEGW(GGSN)-C respond with Re-Authentication Answer (RAA) message.                                                                                                    |
|             | The SAEGW(GGSN)-C sends modification request to SAEGW-U and update FAR<br>with Apply Action as "DROP" for both Uplink and Downlink data path.                                                                                                    |
|             | The SAEGW-U responds with Sx Modification Response.                                                                                                    |

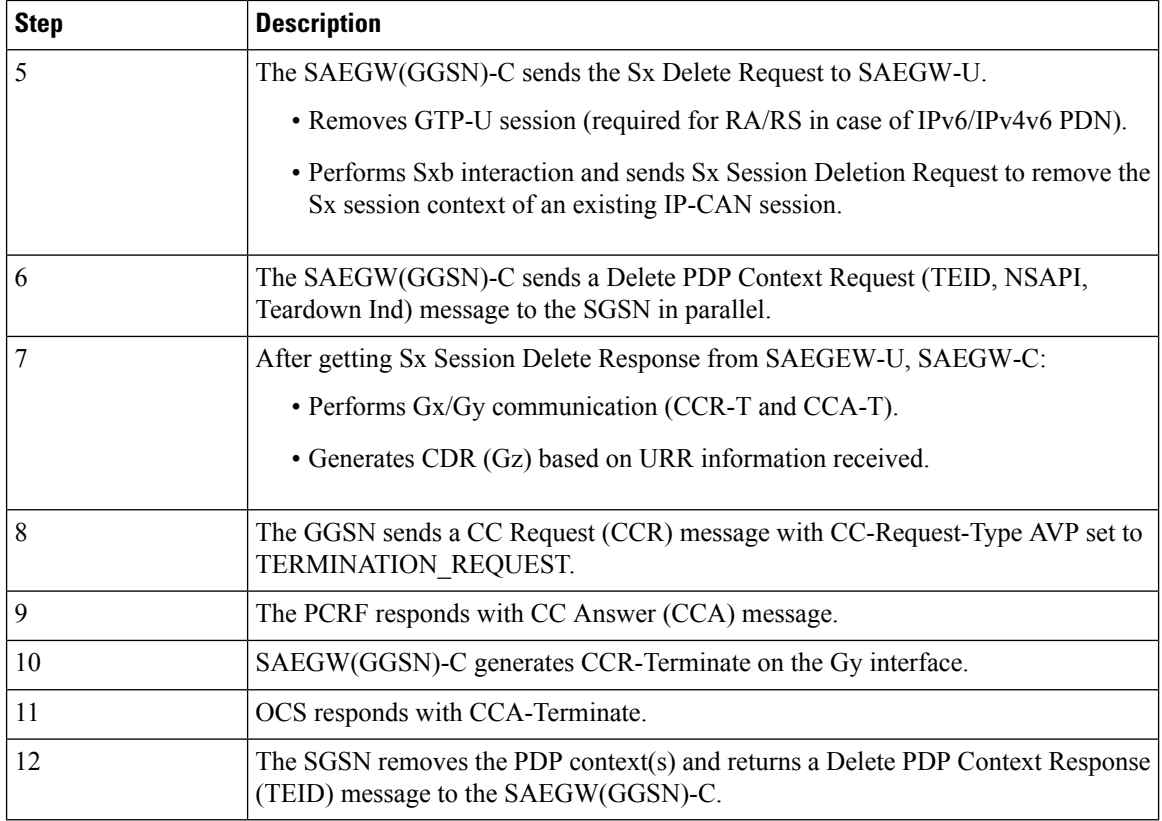

# **Admin Clear**

The following call flow describes about the various nodes and its related interfaces for Admin Clear.

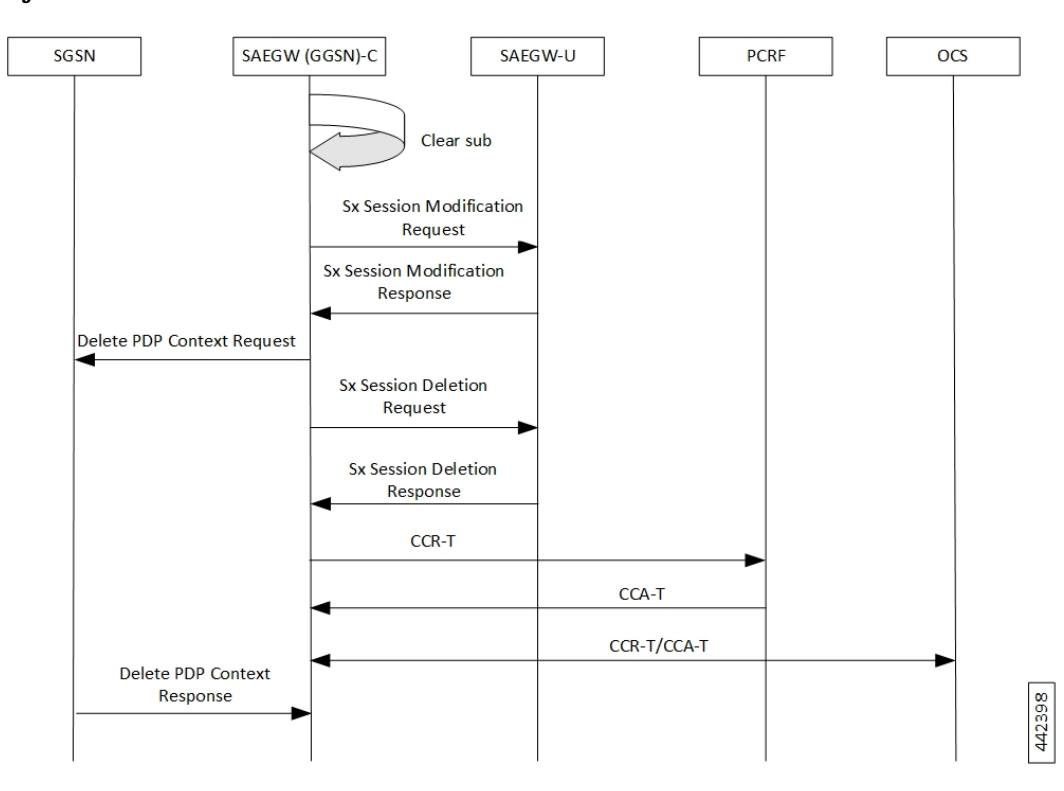

#### **Figure 9: Admin Clear**

#### **Table 9: Admin Clear Call Flow**

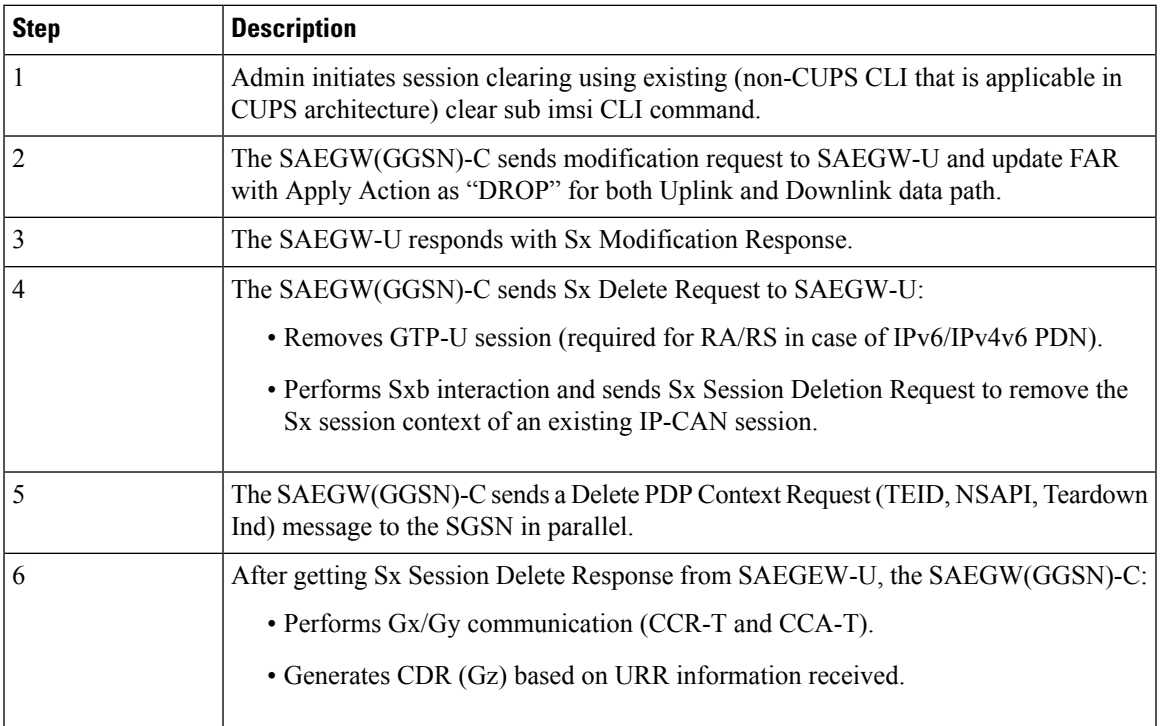

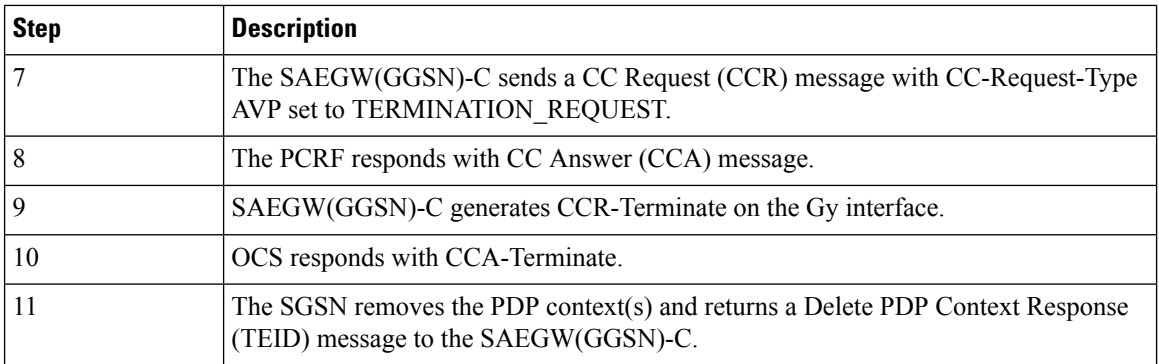

## **Network Failures**

All possible network failure scenarios are also supported, which includes:

- Sx failures
- GTP failures GTP-C Path Failure, GTP-U Path Failure, GTP Error Indication
- Gx failures
- Idle timeout and Bearer Inactivity Timeout

## **GGSN Session Reporting with Gy Interface**

The session reporting functionality with Gy interface for GGSN is similar to P-GW. For details, refer the *P-GW Session Reporting with Gy Interface* section in the *Ultra Packet Core CUPS Control Plane Administration Guide.*

### **GGSN Session Reporting with Gz Interface**

The session reporting functionality with Gz interface for GGSN is similar to P-GW. For details, refer the *P-GW Session Reporting with GzInterface* section in the *Ultra Packet Core CUPS Control Plane Administration Guide.*

### **Secondary PDP Context Behavior**

As secondary PDP context is not supported for GnGp GGSN CUPS, any request for Secondary PDP Context gets rejected as explained in the following scenarios:

#### **SGSN Initiated Secondary PDP Context**

The Create PDP Context (CPC) Request for Secondary PDP Context is rejected with cause as bearer handling not supported (230), as shown in the following call flow.

#### **Figure 10: SGSN Initiated Secondary PDP Context**

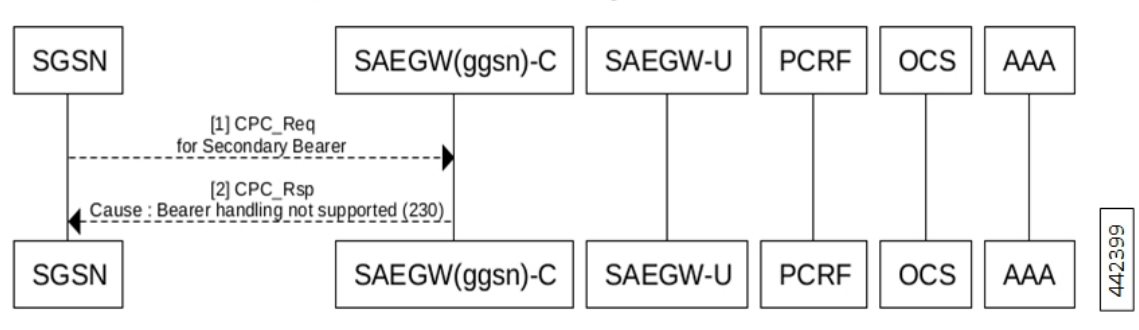

#### **SGSN Initiated Secondary PDP Context**

**Table 10: SGSN Initiated Secondary PDP Context Call Flow**

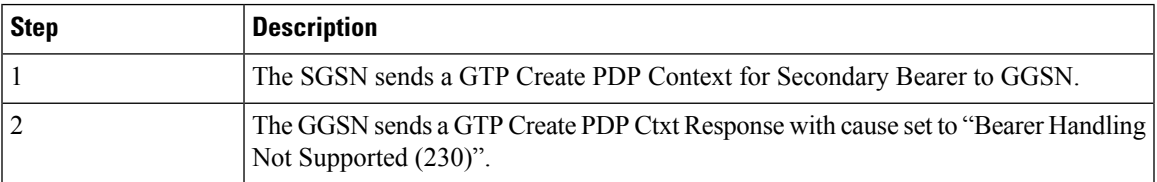

### **PCRF initiated Secondary PDP Context**

The rule mapping to Secondary PDP Context is not activated and CCR-U is sent to PCRF indicating the failed rule, and Rule-Failure-Code is set to RESOURCE\_ALLOCATION\_FAILURE (10). The behavior is similar for such rule received in CCA-I, CCA-U or RAR as shown in the following call flow.

#### **Figure 11: PCRF Initiated Secondary PDP Context**

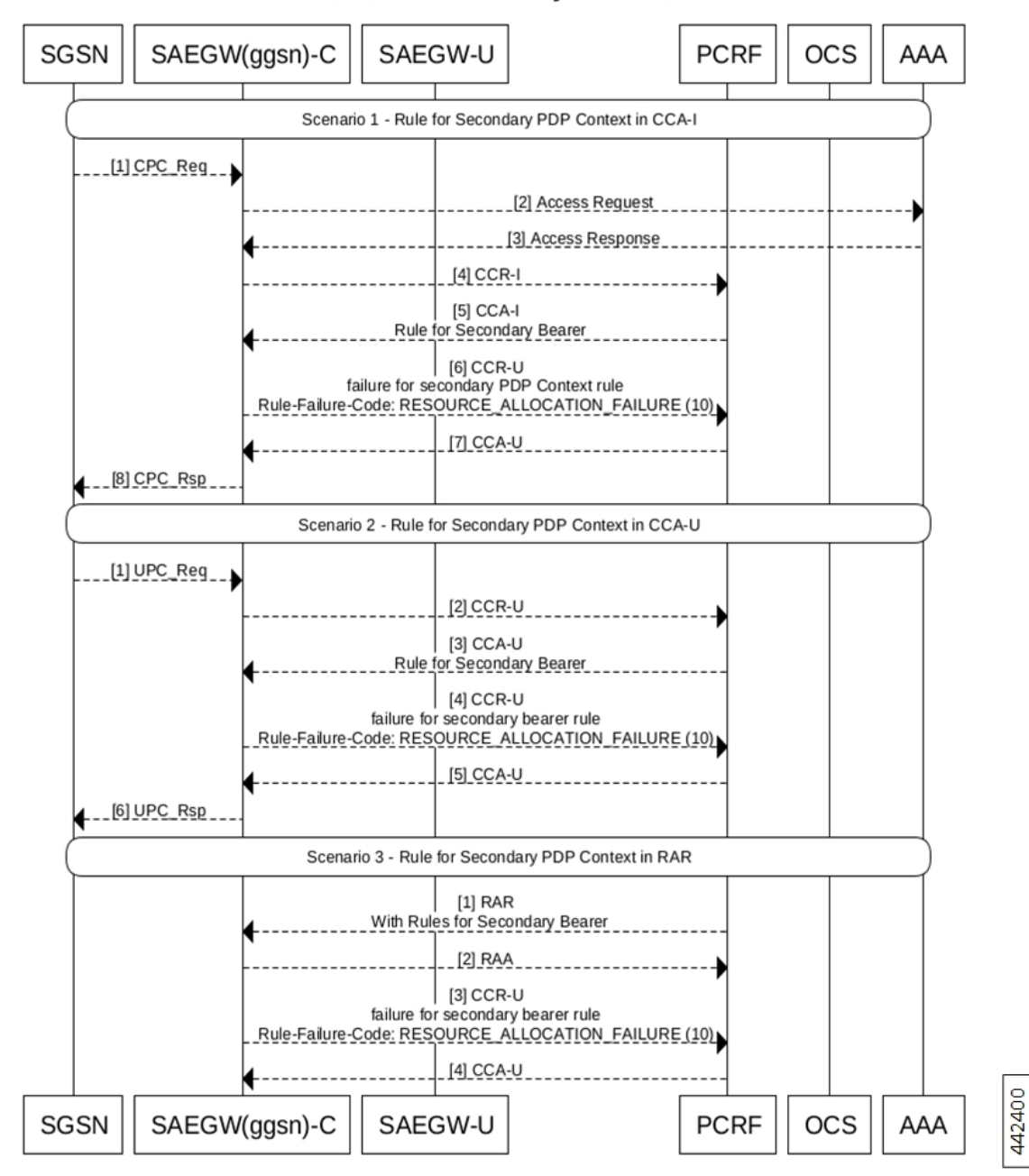

#### **PCRF Initiated Secondary PDP Context**

**Table 11: PCRF Initiated Secondary PDP Context (Scenario 1)**

| Step | <b>Description</b>                                                                                                    |
|------|----------------------------------------------------------------------------------------------------|
|      | The UE initiates a GPRS IP-CAN session establishment request to the SGSN. The SGSN<br>sends Establish IP-CAN Session (Primary PDP context activation) request to the GGSN. |

 $\overline{\phantom{a}}$ 

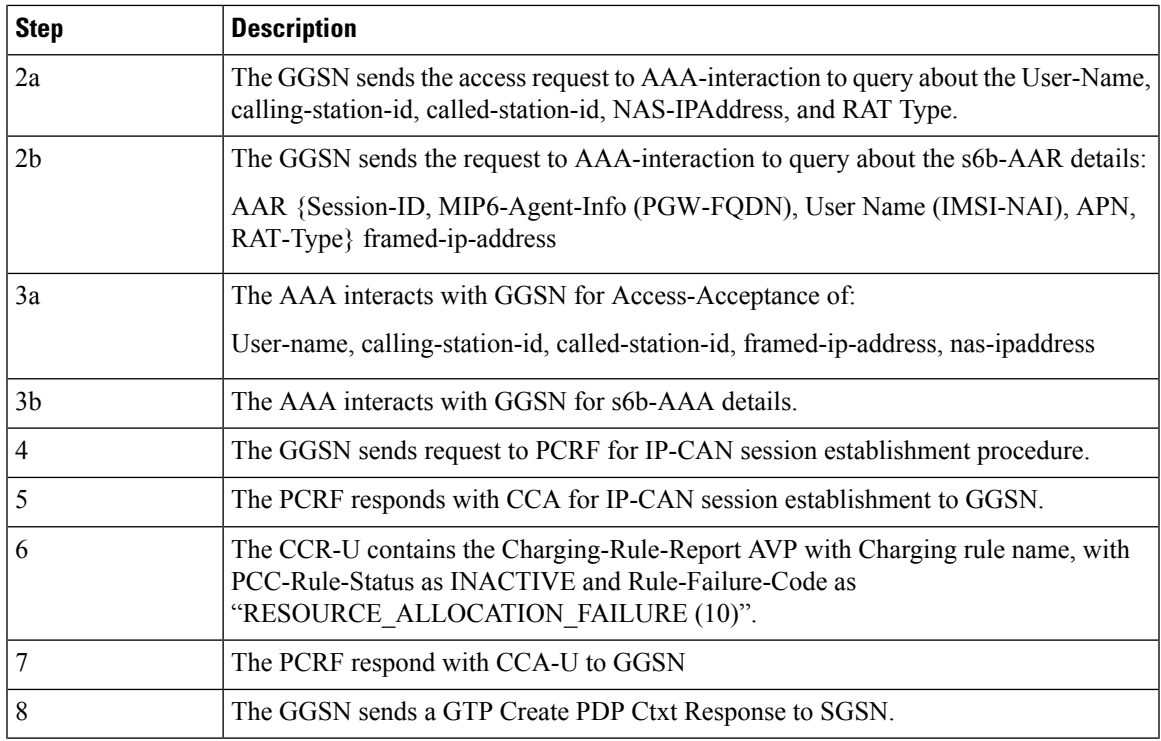

#### **Table 12: PCRF-initiated Secondary PDP Context (Scenario 2)**

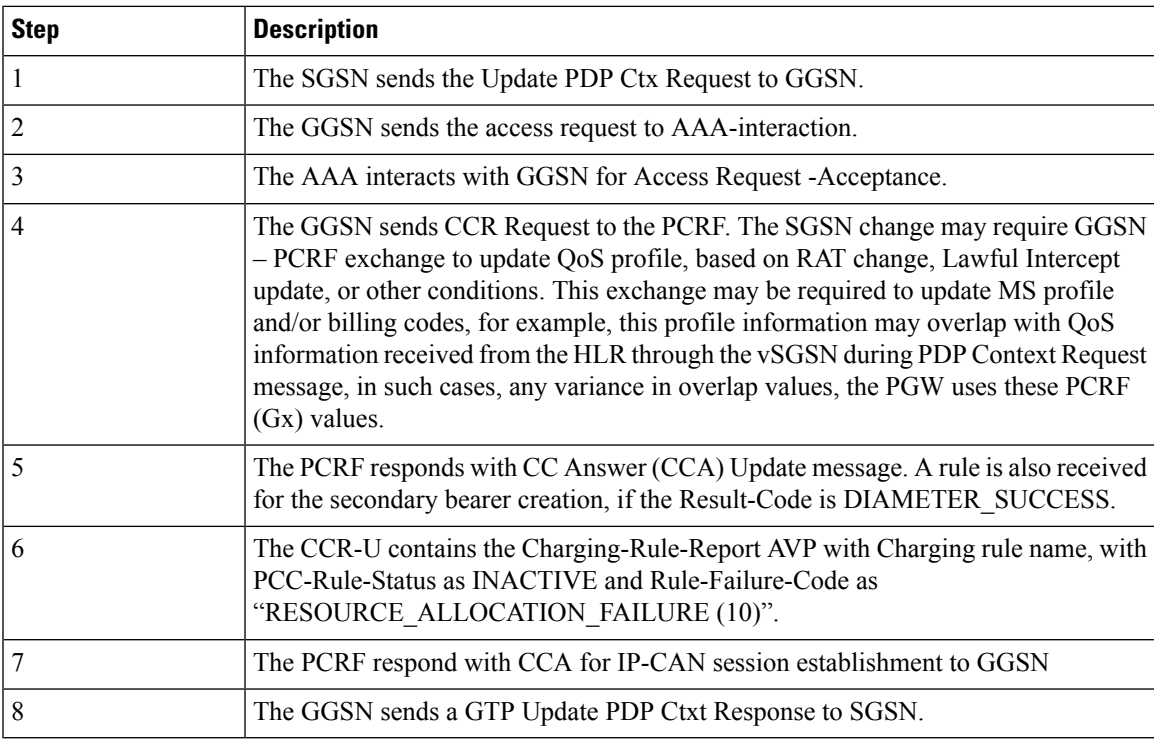

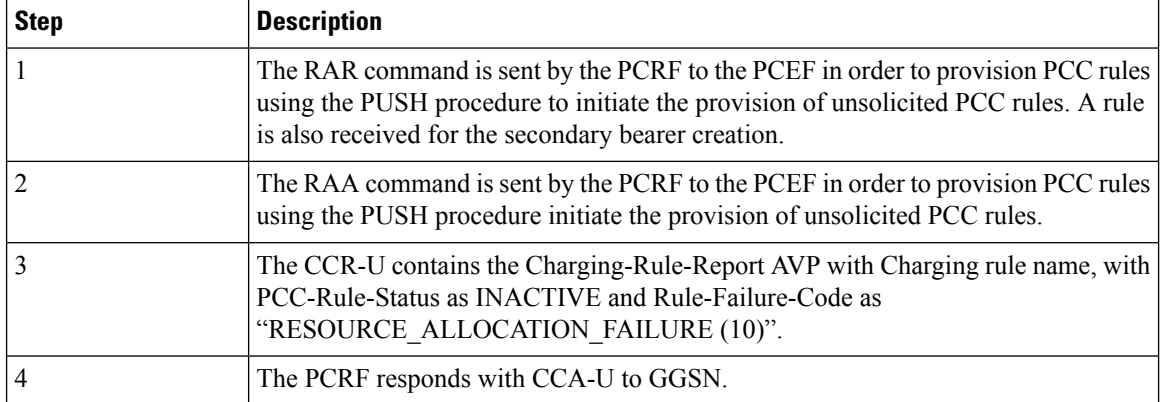

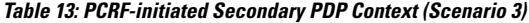

## **Recovery and ICSR for GGSN in CUPS**

Existing framework is extended to support GGSN in CUPS Recovery and ICSR. At GGSN in CUPS, complete session/PDN state is recovered in case of Recovery/ICSR.

**NOTE**: In this release, if ICSR Switchover is performed on GGSN in CUPS, then the **show sx peers** CLI commands does not show any associated peers on New Active chassis. However, there is no impact to functionality.

## **Limitations**

In this release, the functionality listed in *Supported Functionality* section are supported for GGSN (GnGp) in CUPS.

The following features/functionality are not supported for GGSN in CUPS:

- Custom Dictionaries Only Standard Dictionaries are supported unless specifically mentioned.
- Non-standard QCIs are not supported.
- Custom CLI or features are not supported.

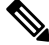

Customer-specific CLI commands supported for GGSN in CUPS architecture are listed in *Supported Custom CLI Commands*. **Note**

• The PDP Type PPP, RADIUS CoA, and Gi tunneling protocols are not supported.

# <span id="page-19-0"></span>**Configuring GGSN in CUPS**

This section describes the CLI commands that are available in support of this feature.

### **Enabling CUPS in GGSN Service**

Use the following configuration to enable CUPS in GGSN service.

```
configure
context context_name
   ggsn-service service_name
      [ no ] cups-enabled
     end
```
#### **NOTES**:

- The following services should be in STARTED state, and associated under SAEGW service for SAEGW service to move to STARTED state:
- **1.** All eGTP-C services (of P-GW associated with GGSN service) should be configured with **cups-enabled** CLI command.
- **2.** All GGSN services should be configured with **cups-enabled** CLI command.

## **Enabling CUPS in GTPC Service for GGSN**

Use the following configuration to enable CUPS in eGTP-C service of P-GW that is associated with GGSN.

```
configure
context context_name
   egtp-service service_name
      [ no ] cups-enabled
     end
```
### **Verifying CUPS in GGSN Service for SAEGW**

Use the following commands to verify if CUPS is enabled for GGSN Service:

- **show configuration**
- **show configuration verbose**
- **show egtp-service { all | name** *service\_name* **}**
- **show ggsn-service { all | name** *service\_name* **}**

### **Supported Custom CLI Commands**

This section describes the customer-specific CLI commands supported for GGSN in CUPS.

The following GTP-C commands are supported for GGSN in CUPS architecture.

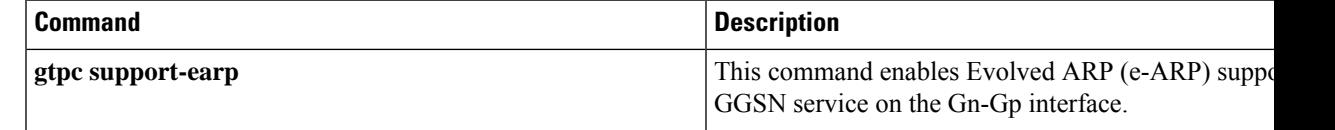

I

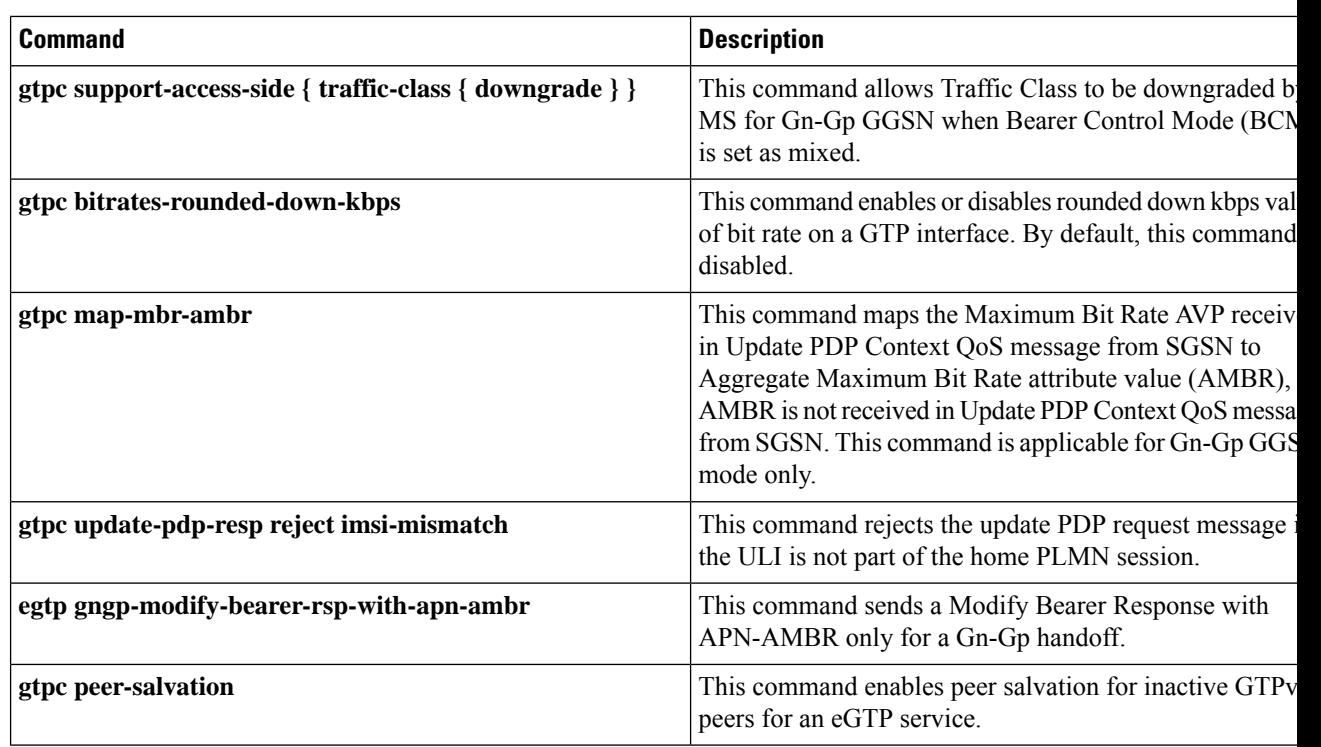

The following GTPP commands are supported for GGSN in CUPS architecture.

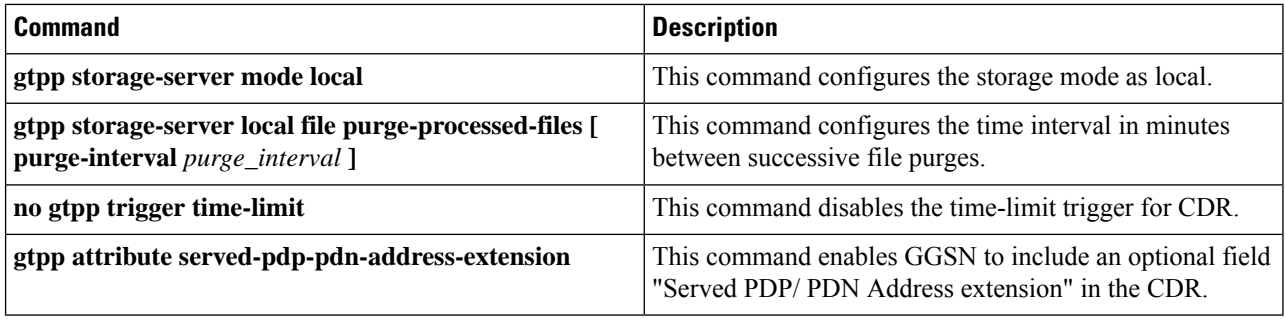